# **COSC344** Database Theory and Applications

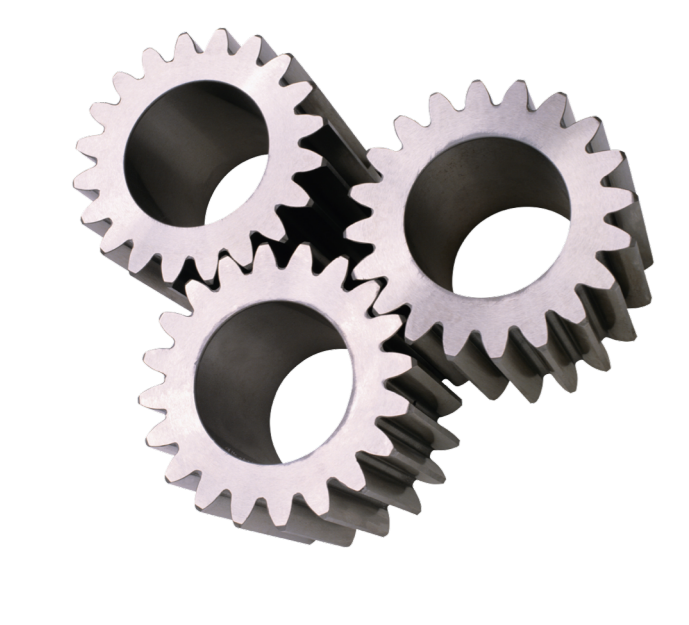

# Lecture 13: C and SQL

## **Overview**

- Last Lecture – Java SQL
- This Lecture
	- $-C & SCL$
	- Source: Lecture notes,

Textbook: Chapter 10 Program examples

- Next Lecture
	- PHP & SQL

## Embedded SQL

- Embed database statement in a host language (e.g. C/C++)
- Identified by a special prefix (EXEC SQL)
- Terminated by a semicolon (;)

```
EXEC SQL
  SELECT fname, lname, dno
  FROM employee;
```
- A precompiler or preprocessor identifies the database statements and extract them for processing in DBMS
- Pro\* C/C++ precompiler
	- C/C++ and SQL programming to manipulate data in Oracle

# Embedded SQL Program Development

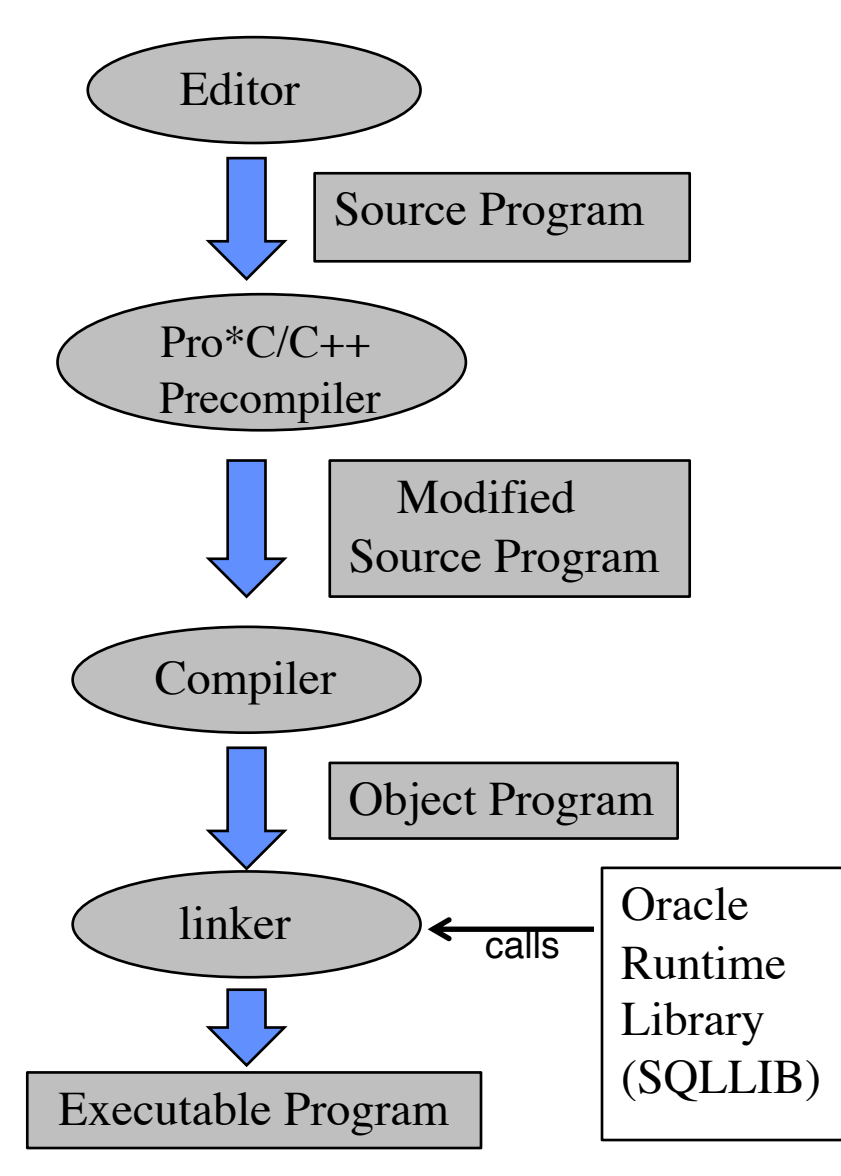

- Editor
	- Host language program with embedded SQL statements
	- <file name>.pc
- Precompiler
	- Replaces SQL statements with Oracle provided library calls
	- $-$  <file name>  $c$
- Compiler
	- Generates an object file
	- <filename>.o
	- Linker
		- Resolves references to Oracle runtime libraries, system libraries
		- Executable program

## Embedded SQL Statements

- Executable Statements
	- Result in calls to the runtime library SQLLIB
	- Can be placed wherever executable **host language statements** can be placed
	- Connect to Oracle, control access to Oracle data, process transactions, etc.
	- Examples SELECT, INSERT, COMMIT, DELETE
- Declaratives
	- Do not result in calls to SQLLIB, not operate on Oracle Data
	- Can be placed wherever **host language variable declarations** can be placed
	- Declare objects, communication areas, and SQL variables
	- Example DECLARE, INCLUDE , VAR, WHENEVER

### Host Variables

- Declared in host program and shared with Oracle
- Used to communicate between host program and database
- Can be used anywhere an SQL expression can be used
- Must be prefixed with a colon (:)
- Can have the same name as database columns
- Must have data types compatible with the data types in the database
- Can use a *struct* to contain a number of host variables – Oracle uses each component of the struct as a host variable

## Declaring Host Variables

• Declared within an embedded SQL DECLARE section

EXEC SQL BEGIN DECLARE SECTION;

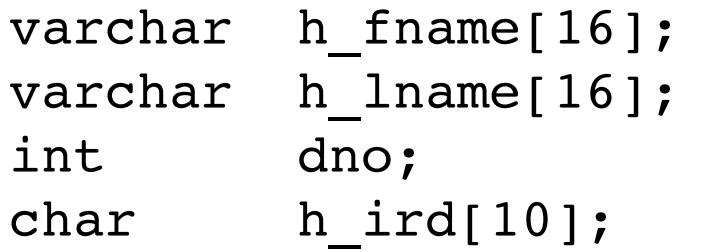

EXEC SQL END DECLARE SECTION;

• NOTE - Oracle's embedded SQL does not require the DECLARE section. It only requires declaring host variables as in normal C. BUT the DECLARE section is part of the SQL standard. Some precompilers will issue errors if not included.

# INTO Clause

- Specifies the host language target variables
- Retrieved values are placed into the specified host variables
- 1:1 correspondence between host variables and attributes in the SELECT clause
	- The i<sup>th</sup> retrieved value in the SELECT clause is placed in the i<sup>th</sup> host variable in the INTO clause

```
EXEC SQL 
  SELECT fname, lname, dno
    INTO :h_fname, :h_lname, :h_dno
    FROM employee
    WHERE ird = :h ird;
```
• Can be used only when the query result is a single record

# VARCHAR Data Type

- A special type provided by ORACLE as a predeclared struct
- The precompiler changes this declaration

```
VARCHAR username[20];
```
into the following struct

struct { unsigned short len; unsigned char arr[20]; } username;

• Two components username.len

username.arr

• Do not forget to allow for '\0'

# Why VARCHARS?

- You can explicitly reference the length of a returned string after a SELECT or FETCH
- ORACLE does not explicitly terminate strings with the null terminator
- ORACLE puts the length of the character string into the length member.
- You can then use this length to add the null terminator username.arr[username.len] =  $'\0$ ;
- Or you can use the length in a strncpy or printf statement

```
printf("Username is %.*s\n", username.len,
                         username.arr);
```
# **Delimiters**

#### $\blacksquare$  C

```
– Use single quotes to delimit single characters
       ch=getchar();
       Switch (ch)
        { case 'U': update(); break;
          … }
```
– Use double quotes to delimit character strings

```
printf("Good Morning");
```

```
§ SQL
```
- Use single quotes to delimit character strings EXEC SQL SELECT salary WHERE fname='John';
- Use double quotes to delimit identifiers containing special or case-sensitive characters

```
EXEC SQL CREATE TABLE "Emp2" (…)
```
#### Database Connection

- Standard CONNECT
	- EXEC SQL CONNECT :username IDENTIFIED BY :password; *username* and *password* are **char** or VARCHAR host variables
	- EXEC SQL CONNECT :usr\_pwd;

*usr\_pwd* contains username and password separated by a slash character (/).

- Change Password on CONNECT
	- EXEC SQL CONNECT .. ALTER AUTHORIZATION :newpswd;
		- Change the account password to newpswd
		- Connect to database using user/newpswd

## Close Connection

• Exit gracefully if the last SQL statement it executes is either

EXEC SQL COMMIT WORK RELEASE;

or

EXEC SQL ROLLBACK WORK RELEASE;

## Example 1 - getemp

- Small sample program that demonstrates
	- DECLARE section
	- Connecting to the database
	- A very basic query
	- Disconnecting from the database in a tidy way
- Task

Asks for a IRD, and retrieves the first and last name and department number from the EMPLOYEE table.

• Source code: /coursework/344/pickup/oracle-C/getemp.pc

### Errors and Recovery

- Status Variables: SQLCODE and SQLSTATE
	- DBMS returns a value in SQLCODE after each database command is executed.
	- Should be tested after every SQL statement and take appropriate action if the value is not what was expected
- The SQL Communications Area (SQLCA)
	- Contains components that are filled in at runtime after SQL statement is processed by Oracle

# SQLCODE

- A long integer variable declared either inside or outside of the Declare section
- In Oracle, it is a field in SQLCA *sqlca.sqlcode*
	- =0 statement executed without error or exception
	- >0 statement executed but detected an exception. Examples are: WHERE clause condition not met or no rows returned
	- <0 statement NOT executed because of an application, database, system, or network error

There is a complete list in Oracle8*i Error Messages*

# SQLSTATE

- A **5-characters null-terminated string**
- Must be declared inside the Declare section char SQLSTATE[6]; /\* Upper case is required. \*/
- Stores both error and warning codes
- The reporting mechanism uses a standardized coding scheme.

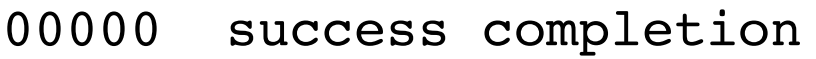

02000 no data

- 08000 connection exception
- 08003 connection does not exist
- 22012 division by zero

……

### Status Variables Example

```
EXEC SQL BEGIN DECLARE SECTION;
  varchar fname[16], lname[16];
  Char ird[10];
  int dno, dnumber; 
  int SQLLCODE; char SQLSTATE[6]; 
EXEC SQL END DECLARE SECTION;
```

```
EXEC SQL SELECT Fname,Lname
         INTO :fname, :lname
         FROM EMPLOYEE WHERE ird = :ird;
If (SQLCODE == 0) /*or (strncmp(SQLSTATE,"00000",6)) */
    printf(fname, lname, ird)
else
```

```
printf("Ird does not exist!")
```
# **SQLCA**

- SQLCA (SQL Communications Area) is an ORACLE data structure
- It holds status information provided by ORACLE after each statement is executed
	- ORACLE error codes
	- warning flags
	- count of rows processed
	- Diagnostics
- SQLCA is defined in the header file *sqlca.h*

## SQLCA struct

```
struct sqlca
\left\{ \right.char sqlaid[8]; - Identify the SQL Communication Area
  long sqlabc; \longrightarrow The length(in bytes) of the SQLCA structure
  long sqlcode; - The status code of the most recently executed SQL
  struct
     {
       unsigned short sqlerrml; \rightarrow Length of the message text in sqlrrmc
       char sqlerrmc[70]; ->Text corresponding to the error code
     } sqlerrm;
  char sqlerrp[8]; - Reserved for future use
  long sqlerrd [6]; \longrightarrow Sqlerrd[2] holds the number of rows processed
  char sqlwarn[8]; 	    y     Warning flags
  char sqlext [8]; 
Superved for future use
}
                               statement
```
# sqlglm() Function

- *sqlglm()* can be used to get the message in *sqlerrmc*
	- void sqlglm (char \*buffer, size t \*buffer size, size t \*return length)
	- buffer text buffer into which you want Oracle to store the error message. Oracle blank-pads to the end of the buffer.
	- buffer size specifies the maximum size of the buffer in bytes

return\_length - a variable into which Oracle stores the actual length of the error message

## Example 2 - upemp

- Asks for an employee's IRD, retrieves and displays the first and last names and current salary, asks for a new salary, and updates the database.
- Checks for errors
- Source code: /coursework/344/oracle-C/upemp.pc

## Host Variable Indicator

- Indicator variable is useful for
	- In VALUES or SET clause to assign NULLs to input host variable
	- In INTO clause to detect NULLs
- Syntax:

:host\_variable INDICATOR :indicator\_variable OR : host variable: indicator variable

- Each time the host variable is used in a SQL statement, a result code is stored in its associated indicator variable. – On Input
	- -1 Assign a NULL to the column, ignoring the value of host variable
	- >=0 Assign the value of the host variable to the column
	- On Output
		- 0 The operation was successful
		- -1 A NULL was returned, inserted, or updated.

## Host Variable Indicator (cont.)

#### • Inserting NULLs

short ind comm =  $-1$ ; EXEC SQL INSERT INTO employee (empno,comm) VALUES (:emp\_number, :commission:ind\_comm);

#### • Handling Returned NULLs

EXEC SQL SELECT ename, sal, comm INTO :emp name, :salary, :commission:ind comm From employee WHERE empno = :emp number; if (ind comm  $== -1$ ) pay = salary; Else pay =  $salary + commission;$ 

• Testing for NULLs

EXEC SQL SELECT ename, sal INTO :emp\_name, :salary FROM employee WHERE :commission INDICATOR :ind\_comm IS NULL:

## A New Problem

- The previous examples operated on a single row of a table
- Many queries will return multiple rows to be processed
- Programming languages – Operate on a tuple at a time
- Database Management Systems – Return a table at a time
	- So far, the returned tables had only one row
- Retrieving multiple tuples using cursors

### **Cursors**

- When a query returns multiple rows, defining a cursor allows us to
	- process beyond the first row returned
	- keep track of which row is currently being processed
- Cursors are defined and manipulated using
	- DECLARE
	- OPEN
	- FETCH
	- CLOSE

# Declaring Cursors

• Syntax

```
EXEC SQL
   DECLARE <cursor name> CURSOR FOR
   <select-expression>;
```
- Cursor name similar to a pointer variable
- There is no **INTO** clause
- Example

```
EXEC SQL
   DECLARE emp_cursor CURSOR FOR
     SELECT fname, lname, dno
     FROM employee
     WHERE fname LIKE 'J%';
```
# Opening a Cursor

• Syntax

EXEC SQL OPEN <cursor name>;

• Example

EXEC SQL OPEN emp\_cursor;

- Opens a cursor (which must be closed)
- Gets the query result from the database
- The rows returned become the cursor's current active set
- Sets the cursor to position before the first row. This becomes the current row.
- NOTE You must use the same cursor name if you want data from that cursor.

# Fetching A Row

• Syntax

EXEC SQL FETCH <cursor name> INTO <host variables>;

• Example

```
EXEC SQL
  FETCH emp_cursor
  INTO :h_fname, :h_lname, :h_dno;
```
- Moves the cursor to the next row in the current active set
- Assigns values to the host variables

## Closing the Cursor

• Syntax

EXEC SQL CLOSE <cursor name>;

• Example

EXEC SQL CLOSE emp\_cursor;

- Closes the cursor (which must be open)
- There is no longer an active set
- Reopening the same cursor will reset it to point to the beginning of the returned table

# Example 3

- Retrieve the first and last name and department number from the EMPLOYEE table.
	- Source code: /coursework/344/oracle-C/empname.pc
- Retrieve the project name and project number for a given project location
	- A user-friendly interface: a menu
	- Source code: /coursework/344/oracle-C/query\_c\_locations.pc